### SAFE SOFTWARE UPDATES VIA MULTI-VERSION EXECUTION PETR HOSEK **Imperial College** London CRISTIAN CADAR

Petr Hosek is a recipient of the **Google European Fellowship in Software Engineering** and this research is supported in part by this Google Fellowship

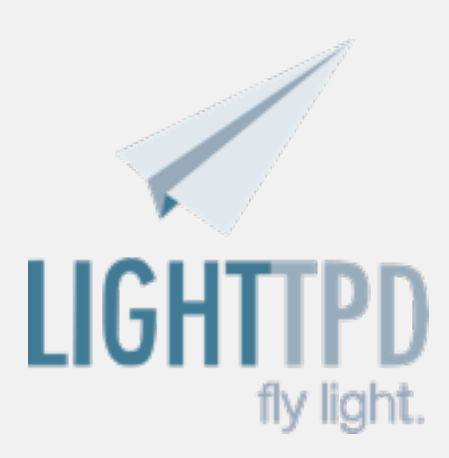

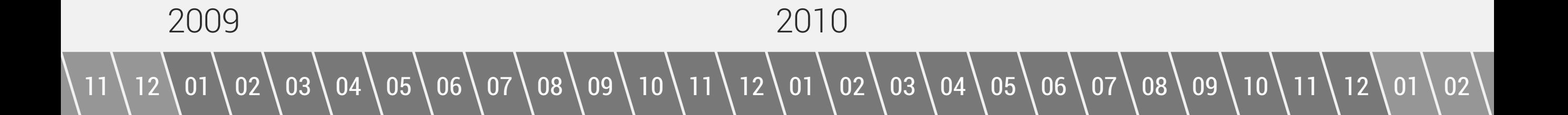

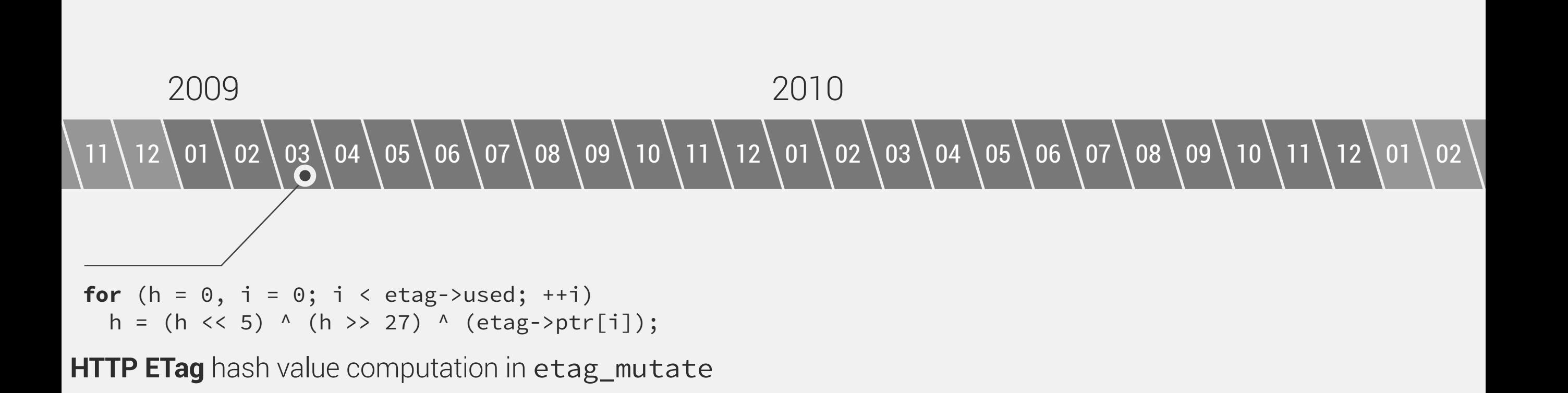

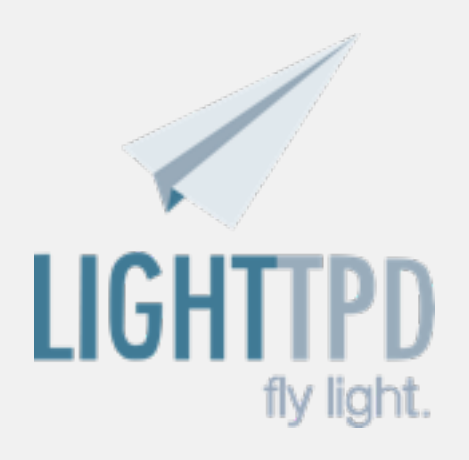

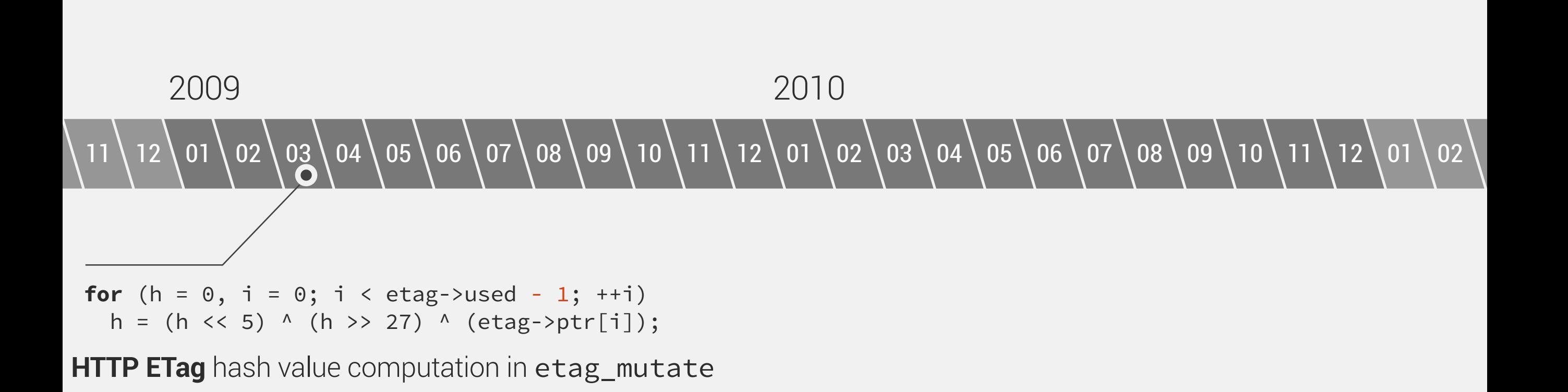

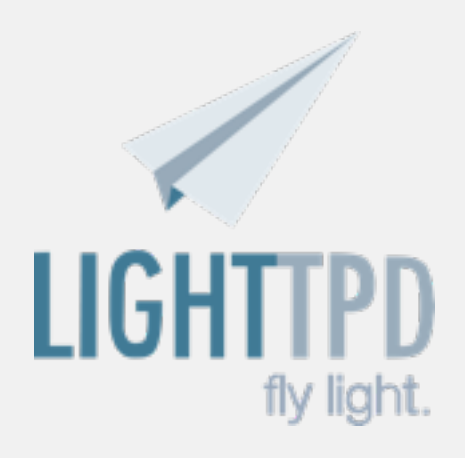

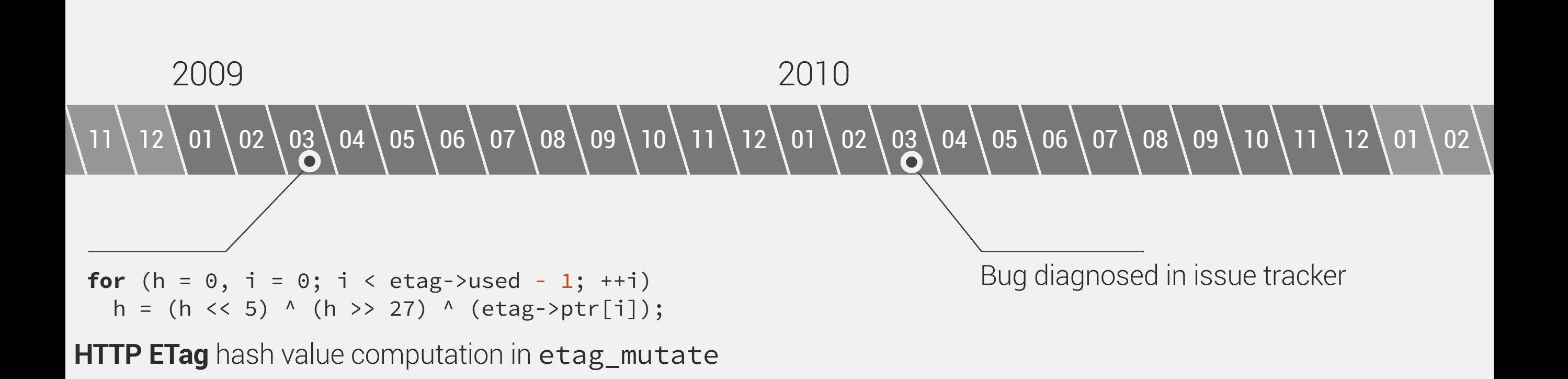

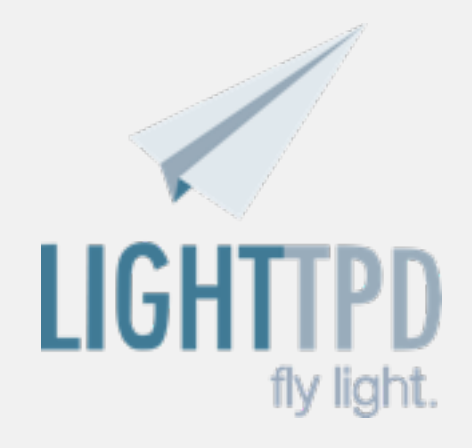

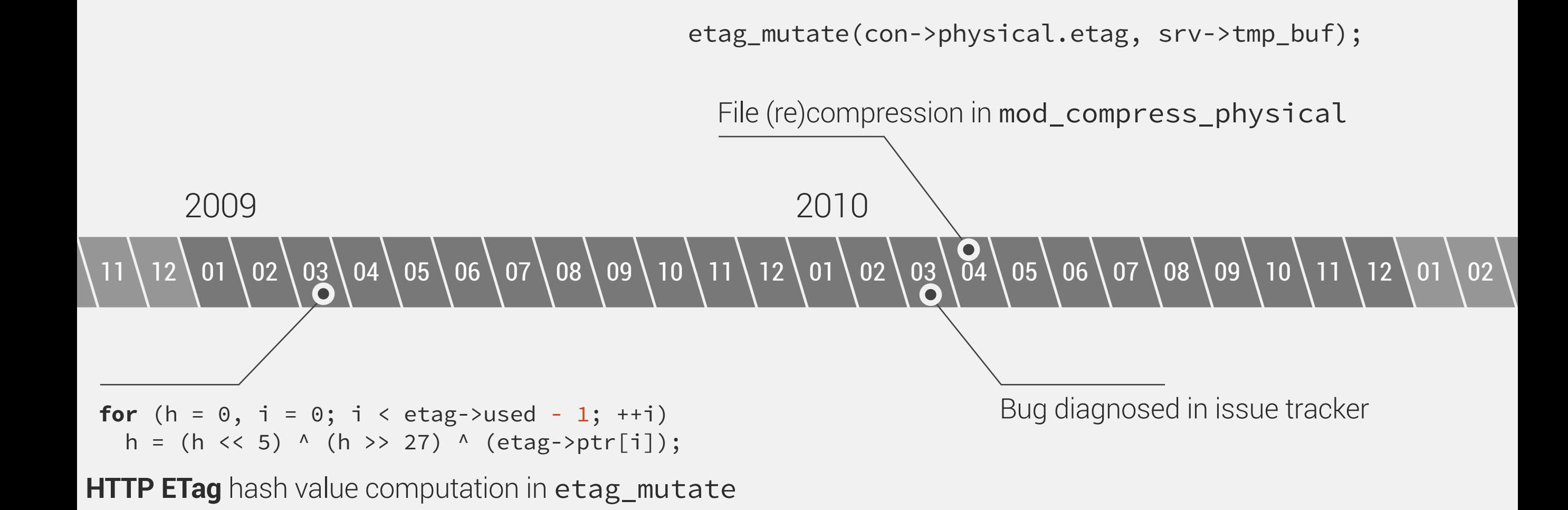

![](_page_5_Picture_1.jpeg)

![](_page_6_Figure_0.jpeg)

![](_page_6_Picture_1.jpeg)

![](_page_7_Figure_0.jpeg)

![](_page_7_Picture_1.jpeg)

# **A year ago in a city far far away...**

## **Introducing novel approach for improving software updates:**

- Multi-version execution based approach
- Relying on abundance of resources to improve reliability
- Run the new version in parallel with the existing one
- Synchronise the execution of the versions
- Use output of correctly executing version

![](_page_9_Picture_1.jpeg)

![](_page_10_Picture_0.jpeg)

#### Synchronisation

Compare individual system calls and their arguments

![](_page_11_Picture_0.jpeg)

GET /index.html HTTP/1.1 Host: srg.doc.ic.ac.uk Accept-Encoding: **gzip**

### Synchronisation

Compare individual system calls and their arguments

![](_page_12_Figure_0.jpeg)

![](_page_13_Figure_0.jpeg)

![](_page_14_Figure_0.jpeg)

![](_page_15_Figure_0.jpeg)

Failure recovery Restart the snapshot and replace the code with the code of the new version

![](_page_16_Figure_0.jpeg)

![](_page_17_Figure_0.jpeg)

# **Assumptions**

### **Recovery considered successful if versions exhibit the same externally observable behaviour after recovery:**

- Assumes small bug *propagation distance*
- Crashes are the only type of observable divergences
- The non-crashing version used as an *oracle*
- If unrecoverable, continue with the non-crashing version

Uncoordinated Execution

Total Synchronisation

![](_page_20_Figure_0.jpeg)

![](_page_21_Figure_0.jpeg)

![](_page_22_Figure_0.jpeg)

# System calls define **external behaviour**

### VERSION 1

```
void fib(int n)
\{ int f[n+1];
    f[1] = f[2] = 1; for (int i = 3; i <= n; ++i)
        f[i] = f[i-1] + f[i-2]; printf("%d\n", f[n]);
}
```
### VERSION 2

```
void fib(int n)
\{ int a = 1, b = 1;
    for (int i = 3; i \le n; +i) {
        int c = a + b;a = b, b = c;
 }
    printf("%d\n", b);
}
```

```
int main(int argc, char **argv)
{
    fib(5); fib(6);
}
       Example testing code
  Tested with both implementations
```
# System calls define **external behaviour**

### **VERSION 1**

 $f(1) = f(1) = 2$ **for** its (1, ((0)  $\alpha$ ) = 2<br>**i**  f[i] = f[i-1] + f[i-2]; write(1, "5\n", 2) = 2 write(1, "8\n", 2) = 2

 $f(x) = \frac{1}{2} \left(1 - \frac{1}{2} \left(1 - \frac{1}{2} \left(1 - \frac{1}{2} \right) - 2 \right) - 2 \right)$ **interest of the contract of the contract of the contract of the contract of the contract of the contract of the**<br> **i**  $a_1 + b_2 + b_3 = b_1 + b_2 + b_3$ write(1, "5\n", 2) = 2 write(1, "8\n", 2) = 2

**Snippet of system call trace**

Obtained using the *strace* tool

**Snippet of system call trace** Obtained using the *strace* tool

**VERSION 2** 

```
int main(int argc, char **argv)
{
    fib(5); fib(6);
}
      Example testing code
  Tested with both implementations
```
# External behaviour **evolves sporadically 95%** of revisions introduce *no change*

![](_page_25_Figure_1.jpeg)

#### **Measured using** *lighttpd* **regression suite on 164 revisions**

Taken on Linux kernel 2.6.40 and glibc 2.14 using *strace* tool and custom post-processing (details in the paper)

# **Mx** architecture

![](_page_26_Figure_1.jpeg)

# **Implementation for x86 and x86-64 Linux**

- Combines binary static analysis, lightweight checkpointing and runtime code patching
- Completely transparent, runs on unmodified binaries
- Runs two versions with small differences in behaviour
- Focus on application crashes and recovery

# **Multi-eXecution Monitor**

## **Execute and monitor multi-version applications:**

Intercepting system calls (via ptrace interface) Semantically comparing system calls arguments Environment virtualisation (e.g. files and sockets)

![](_page_28_Figure_3.jpeg)

# **Runtime Execution Manipulator**

# **Runtime code patching and fault recovery:**

- OS-level checkpointing (using clone syscall)
- Runtime stack rewriting (libunwind)
- Breakpoint insertion and handling

![](_page_29_Figure_5.jpeg)

# **Static Executable Analyser**

## **Create various mappings between the two version binaries:**

Extracting function symbols from binaries (libbfd)

Machine code disassembling and analysis (libopcodes)

Binary call graph reconstruction and matching

![](_page_30_Figure_5.jpeg)

0xdeadbeef <foo>:

![](_page_31_Picture_102.jpeg)

0xdeadcafe <bar>:

![](_page_31_Picture_103.jpeg)

#### **Snippet of instruction code**

.................%rsp

. . . . . . . .

#### 0xdeadbf5e

**Execution stack Execution stack**

### VERSION 2

![](_page_31_Picture_104.jpeg)

0xdeadbeef <foo>:

![](_page_32_Picture_102.jpeg)

0xdeadcafe <bar>:

![](_page_32_Picture_103.jpeg)

#### **Snippet of instruction code**

..................%rsp

. . . . . . . .

#### 0xdeadbf5e

**Execution stack Execution stack**

### VERSION 2'

![](_page_32_Picture_104.jpeg)

0xdeadbeef <foo>:

![](_page_33_Picture_102.jpeg)

0xdeadcafe <bar>:

![](_page_33_Picture_103.jpeg)

#### **Snippet of instruction code**

.................%rsp

 $\cdots\cdots\cdots\cdots\cdots$ 

#### 0xdeadbf5e

### VERSION 2'

![](_page_33_Picture_104.jpeg)

0xdeadbeef <foo>:

![](_page_34_Picture_131.jpeg)

0xdeadcafe <bar>:

![](_page_34_Picture_132.jpeg)

#### **Snippet of instruction code**

.................%rsp

. . . . . . . .

#### 0xdeadbf5e

### VERSION 2' VERSION 2'

![](_page_34_Picture_133.jpeg)

0xdeadbeef <foo>:

![](_page_35_Picture_137.jpeg)

0xdeadcafe <bar>:

![](_page_35_Picture_138.jpeg)

#### **Snippet of instruction code**

%rsp

. . . . . . . .

#### 0xdeadbf5e

### VERSION 2' VERSION 2'

![](_page_35_Picture_139.jpeg)

## **Suitable for type of changes and applications:**

Changes which do not affect memory layout *e.g., refactorings, security patches* Applications which provide synchronisation points *e.g., servers structured around the main dispatch loop* Where reliability is more important than performance *e.g., interactive apps, some server scenarios*

# **Survived** a number of crash bugs in several popular server applications

![](_page_37_Picture_1.jpeg)

In-memory NoSQL database

```
robj *o = lookupKeyRead(c->db, c->argv[1]);
if (o == NULL) {
     addReplySds(c,sdscatprintf(sdsempty(),
      "*%d\r\n",c->argc-2));
    for (i = 2; i < c->argc; i++) {
         addReply(c,shared.nullbulk);
 }
     return;
} else {
    if (o->type != REDIS_HASH) addReply(c,shared.wrongtypeerr);
         return;
     }
}
addReplySds(c,sdscatprintf(sdsempty(),
  "*%d\r\n",c->argc-2));
```
#### **Redis regression bug #344 introduced during refactoring**

HMGET command implementation in hmgetCommand function

# **Survived** a number of crash bugs in several popular server applications

![](_page_38_Picture_1.jpeg)

In-memory NoSQL database

```
robj *o, *value;
o = lookupKeyRead(c->db,c->argv[1]);
if (o != NULL && o->type != REDIS_HASH) {
     addReply(c,shared.wrongtypeerr);
     return;
}
addReplySds(c,sdscatprintf(sdsempty(),
  "*%d\r\n",c->argc-2));
for (i = 2; i < c->argc; i++) {
     if (o != NULL && (value =
           hashGet(o,c->argv[i])) != NULL) {
         addReplyBulk(c,value);
         decrRefCount(value);
     } else {
         addReply(c,shared.nullbulk);
     }
}
                    Missing return statement
```
#### **Redis regression bug #344 introduced during refactoring**

HMGET command implementation in hmgetCommand function

## **Interactive applications:**

![](_page_39_Picture_82.jpeg)

## **Server applications:**

![](_page_39_Picture_83.jpeg)

# **17.91% overhead** on SPEC CPU2006

over single version despite **2x** utilisation cost

![](_page_40_Figure_2.jpeg)

**Measured using SPEC CPU2006 1.2**

Taken on 3.50 GHz Intel Xeon E3 1280 with 16 GB of RAM, Linux kernel 3.1.9

### **Interactive applications:**

![](_page_41_Picture_98.jpeg)

#### **Measured using Coreutils 6.10**

Taken on 3.50 GHz Intel Xeon E3 1280 with 16 GB of RAM, Linux kernel 3.1.9

### **Server applications:**

![](_page_41_Picture_99.jpeg)

#### **Measured using redis-benchmark and http\_load**

Taken on 3.50 GHz Intel Xeon E3 1280 with 16 GB of RAM, Linux kernel 3.1.9

# **"The New Mx"**

## **Better performance overhead:**

System call binary rewriting

## **Tolerance to system call divergences:**

Event streaming

### REDIS

read(6, "PING\r\n", 1024)

**Snippet of system call trace**

**Snippet of system call trace**

![](_page_44_Figure_0.jpeg)

**Snippet of system call trace**

![](_page_45_Figure_0.jpeg)

![](_page_46_Figure_0.jpeg)

VMA

#### **Snippet of instruction code**

![](_page_47_Figure_0.jpeg)

![](_page_48_Picture_0.jpeg)

![](_page_49_Figure_0.jpeg)

![](_page_50_Figure_0.jpeg)

![](_page_50_Figure_1.jpeg)

![](_page_51_Figure_0.jpeg)

![](_page_52_Figure_0.jpeg)

![](_page_53_Figure_0.jpeg)

![](_page_54_Figure_0.jpeg)

![](_page_55_Figure_0.jpeg)

![](_page_56_Figure_0.jpeg)

![](_page_57_Figure_0.jpeg)

# **Future Work**

## **Support for more complex code changes:**

- Data structure inference & excavation
- Control flow graph isomorphisms
- Call stack reconstruction

# **Support for non-crashing type of divergences:**

Infinite loops and deadlocks

# **Summary**

## **Novel approach for improving software updates:**

- Based on multi-version execution
- Mx can survive crash bugs in real apps

# **Many opportunities for future work:**

- Better performance overhead
- Tolerance to system call divergencies
- Support for more complex code changes
- Support for non-crashing type of divergences

#### **Distinct code bases, manually-generated**

N-version programming: A fault-tolerance approach to reliability of software operation *Chen, L., and Avizienis, A. FTCS'78*

#### Using replicated execution for a more secure and reliable web browser

*Xue, H., Dautenhahn, N., and King, S. T. NDSS'12*

#### **Variants of the same code, automatically generated**

#### N-variant systems: a secretless framework for security through diversity

Cox, B., Evans, D., Filipi, A., Rowanhill, J., Hu, W., Davidson, J., Knight, J., Nguyen-Tuong, A., and *Hiser, J. USENIX Security'06*

#### Run-time defense against code injection attacks using replicated execution

*Salamat, B., Jackson, T., Wagner, G., Wimmer, C., and Franz, M. IEEE Transactions 2011*

#### **Online validation of different manually-evolved versions**

Efficient online validation with delta execution

*Tucek, J., Xiong, W., Zhou, Y. ASPLOS'09*

#### Tachyon: Tandem Execution for Efficient Live Patch Testing

*Maurer, M., Brumley, D. USENIX Security'12*